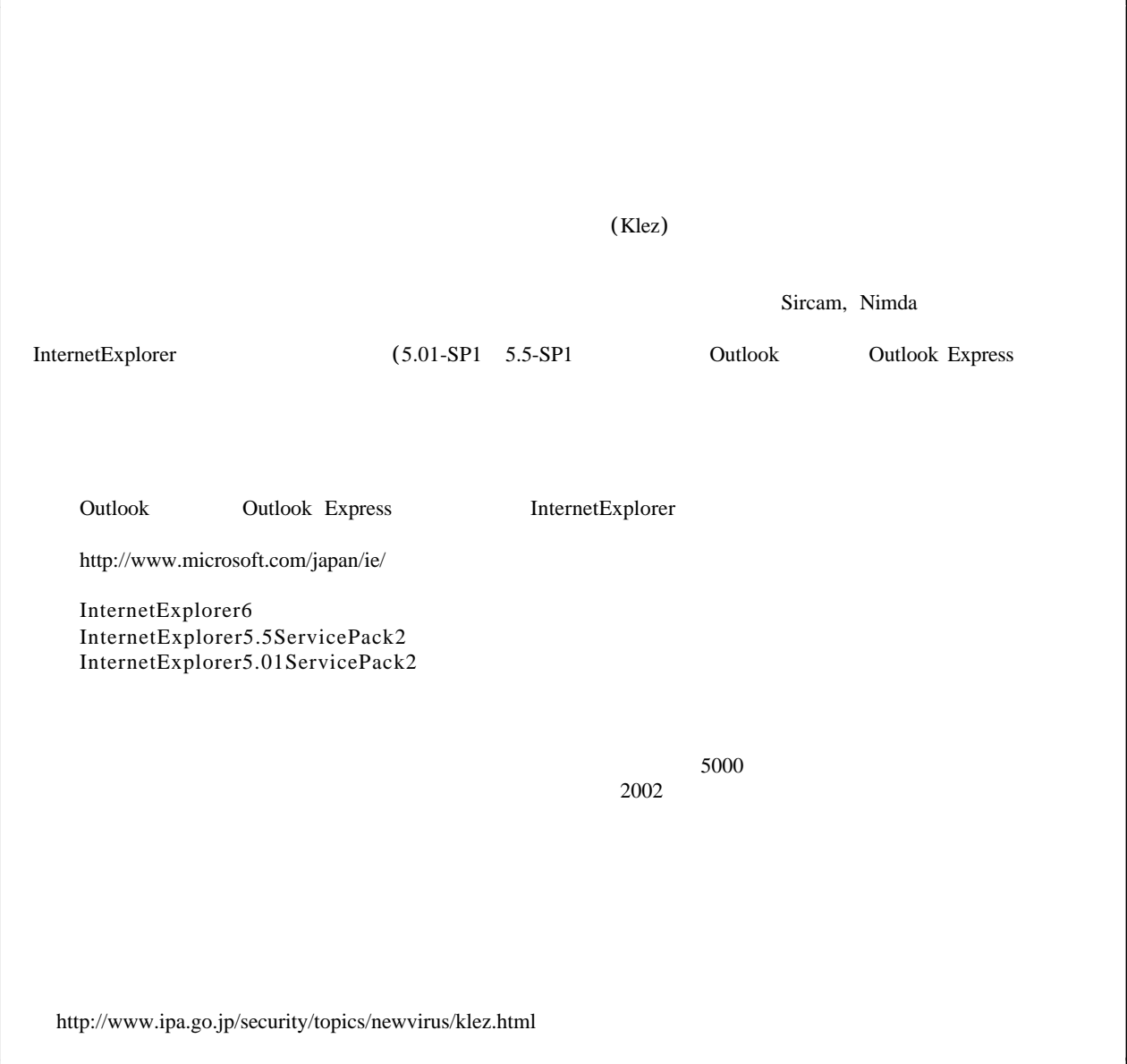

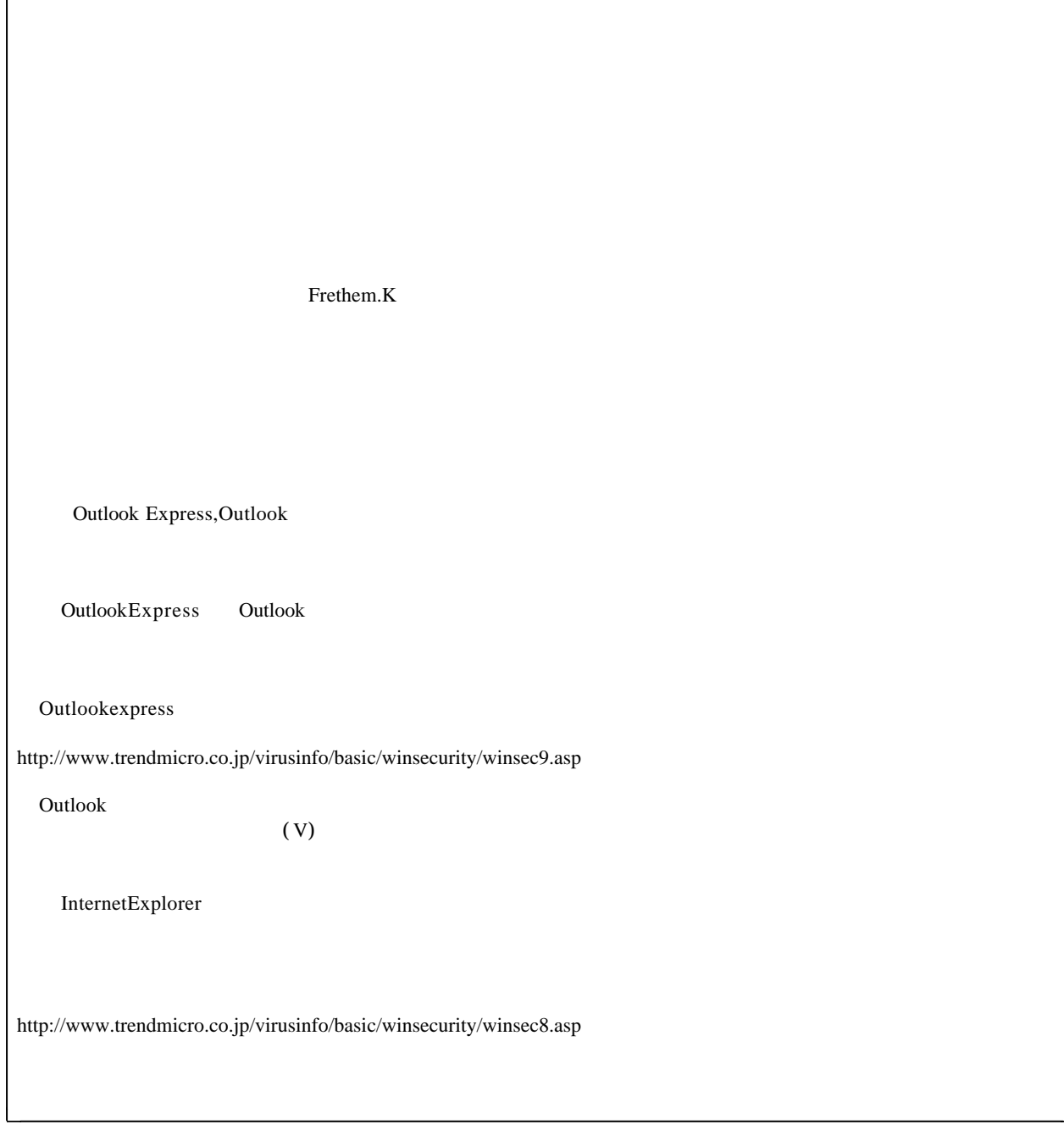

 $\sqrt{ }$ 

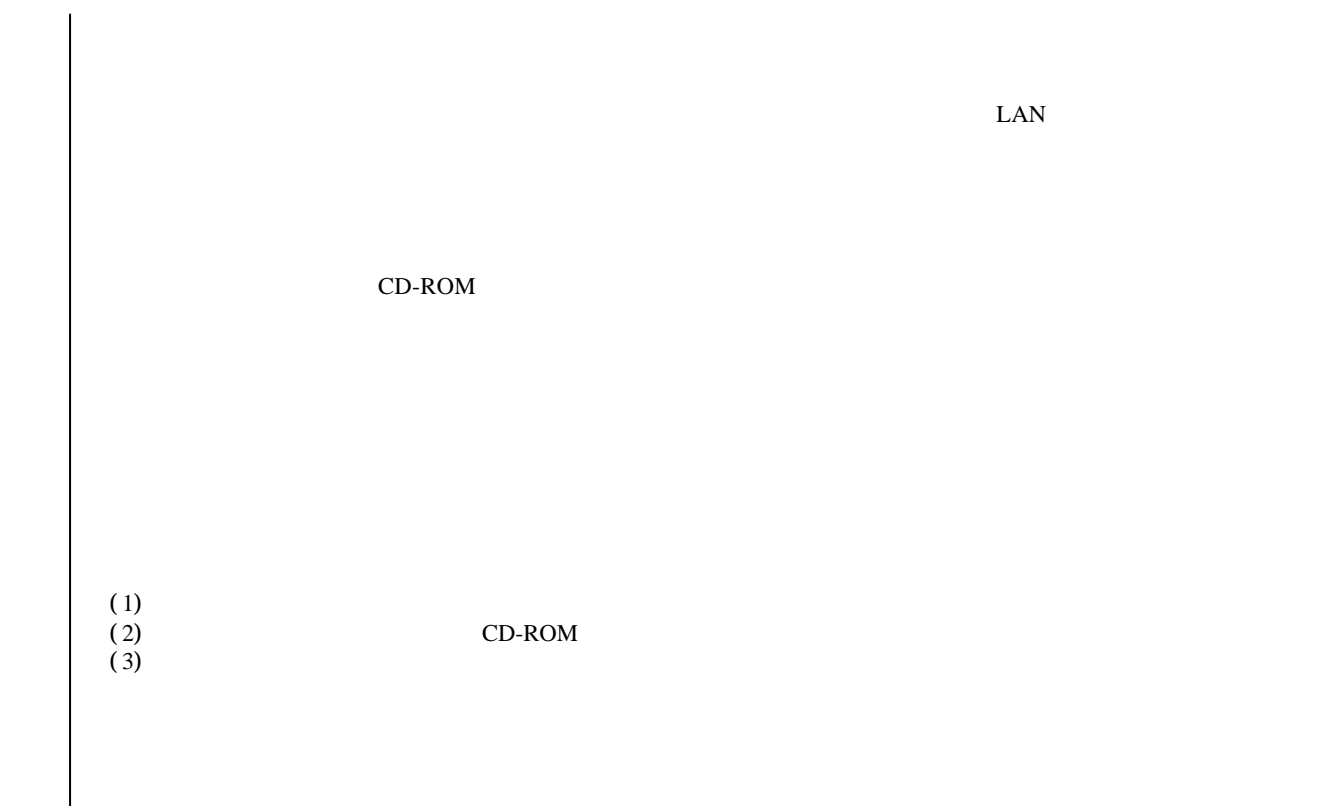

 $(Windows2000, XP, NT4)$ (MS03-026,MS03-007)

MS03-026:

http://www.microsoft.com/japan/technet/treeview/default.asp?url=/japan/technet/security/bulletin/MS03-026ov.asp

MS03-007:

http://www.microsoft.com/japan/technet/treeview/default.asp?url=/japan/technet/security/bulletin/MS03-007ov.asp

http://www.symantec.com/region/jp/sarcj/data/w/w32.blaster.worm.removal.tool.html

W32.Blaster.Worm, W32.Blast.Worm W32/Lovsan.worm Lovsan

MS-Windows

MS-Windows

Microsoft Windows NTWorkstation4.0 Microsoft Windows NTServer4.0 Microsoft Windows NTServer4.0,TerminalServerEdition Microsoft Windows 2000 Microsoft Windows XP Microsoft Windows Server 2003

Windows Update

MS03-039: RPCSS (824146)

http://www.microsoft.com/japan/technet/treeview/default.asp?url=/japan/technet/security/bulletin/ms03-039ov.asp

Windows 0.000 to 0.000 to 0.000 to 0.000 to 0.000 to 0.000 to 0.000 to 0.000 to 0.000 to 0.000 to 0.000 to 0.000 to 0.000 to 0.000 to 0.000 to 0.000 to 0.000 to 0.000 to 0.000 to 0.000 to 0.000 to 0.000 to 0.000 to 0.000 t